AmeriCorps State and National recipients of American Recovery and Reinvestment Act (Recovery) funding are required to submit three types of reports.

- 1. Federal Financial Reports (FFR);
- 2. OMB Reporting at FederalReporting.gov; and
- 3. Progress Reports

This document provides an overview of the reporting requirements.

#### **1. FEDERAL FINANCIAL REPORTS (FFR)**

FFRs are submitted through eGrants on a quarterly basis for the entirety of the grant period. The upcoming due dates are:

- October 10, 2009
- January 10, 2010
- April 10, 2010
- $\bullet$  July 10, 2010
- $\bullet$  October 10, 2010

Depending on the specific project period of the grant, additional reports may be needed.

A memo was distributed to grantees on July 9, 2009, which clarified the financial reporting requirements grantees must follow for Recovery Act grants and reminders of processes you must have in place to properly manage grant funds. That memo is located at:

[http://www.americorps.gov/for\\_organizations/manage/commcenter\\_detail.asp?tbl\\_pr\\_id=1406](http://www.americorps.gov/for_organizations/manage/commcenter_detail.asp?tbl_pr_id=1406)

#### **2. THE OMB REPORTING AT FEDERALREPORTING.GOV (as required under Section 1512 of the ARRA)**

The data that you report at FederalReporting.gov will provide OMB, Congress, and the general public with important information on:

- Who is receiving Recovery Act dollars and in what amounts
- What projects or activities are being funded with Recovery Act dollars
- The completion status of such projects or activities and the impact on job creation and retention

The OMB reports are submitted at FederalReporting.gov on a quarterly basis. The FederalReporting.gov website was launched on August 17, 2009. If you have registered with the site yet, you should do so immediately. The reporting system will be available on October  $1<sup>st</sup>$ , 2009. The upcoming due dates are:

- $\bullet$  October 10, 2009
- $\bullet$  January 10, 2010
- April 10, 2010
- July 10, 2010
- $\bullet$  October 10, 2010

Depending on the specific project period of the grant, additional reports may be needed. If you have more than one Recovery grant (such as a formula and a competitive grant through your State Commission, or a National Direct and a Professional Corps grant) you must report on each grant separately.

The timeline for submitting and reviewing your reports is as follows:

1. REPORT

#### Days 1-10: **Submit Reports Online at FederalReporting.gov**

2. REVIEW (Comment Period)

- Days 11-21: Prime Recipient Review. During this period, you will be able to make revisions to your data at federalreporting.gov.
- Days 22-29: CNCS Review. CNCS will review your submission(s). If any changes are required, the report will be returned to you for revision. All revisions must be completed by the 29<sup>th</sup>.
- 3. RELEASE
	- Day 30: Data is released for public viewing on Recovery.gov.
	- Reports are locked. Data cannot be edited until the next reporting cycle.

Below is the list of the data elements that you will report to OMB at FederalReporting.gov. Included with each data element is guidance for how to complete the field and an example. Please contact your program or grants officer if you have questions regarding a particular field.

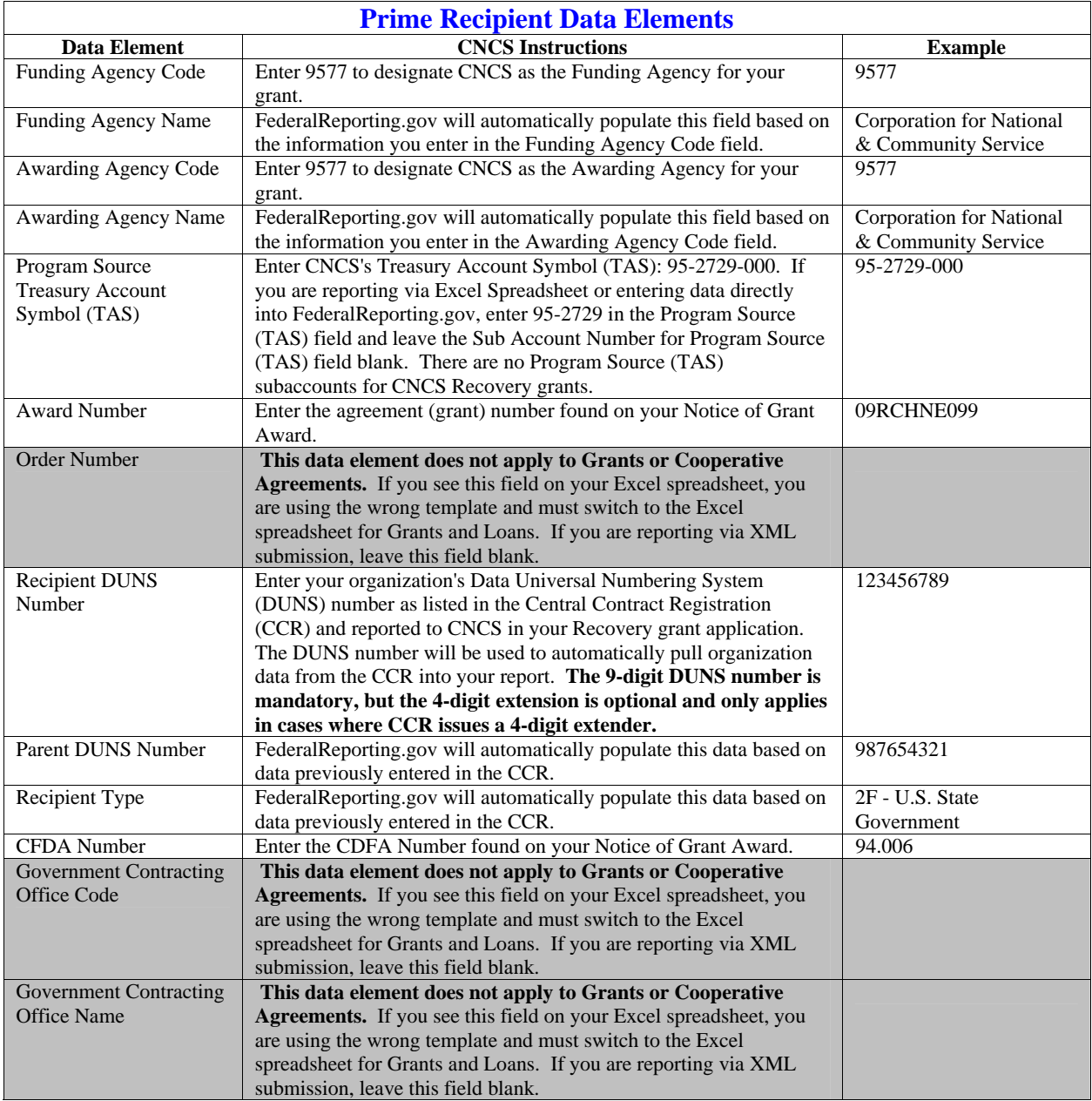

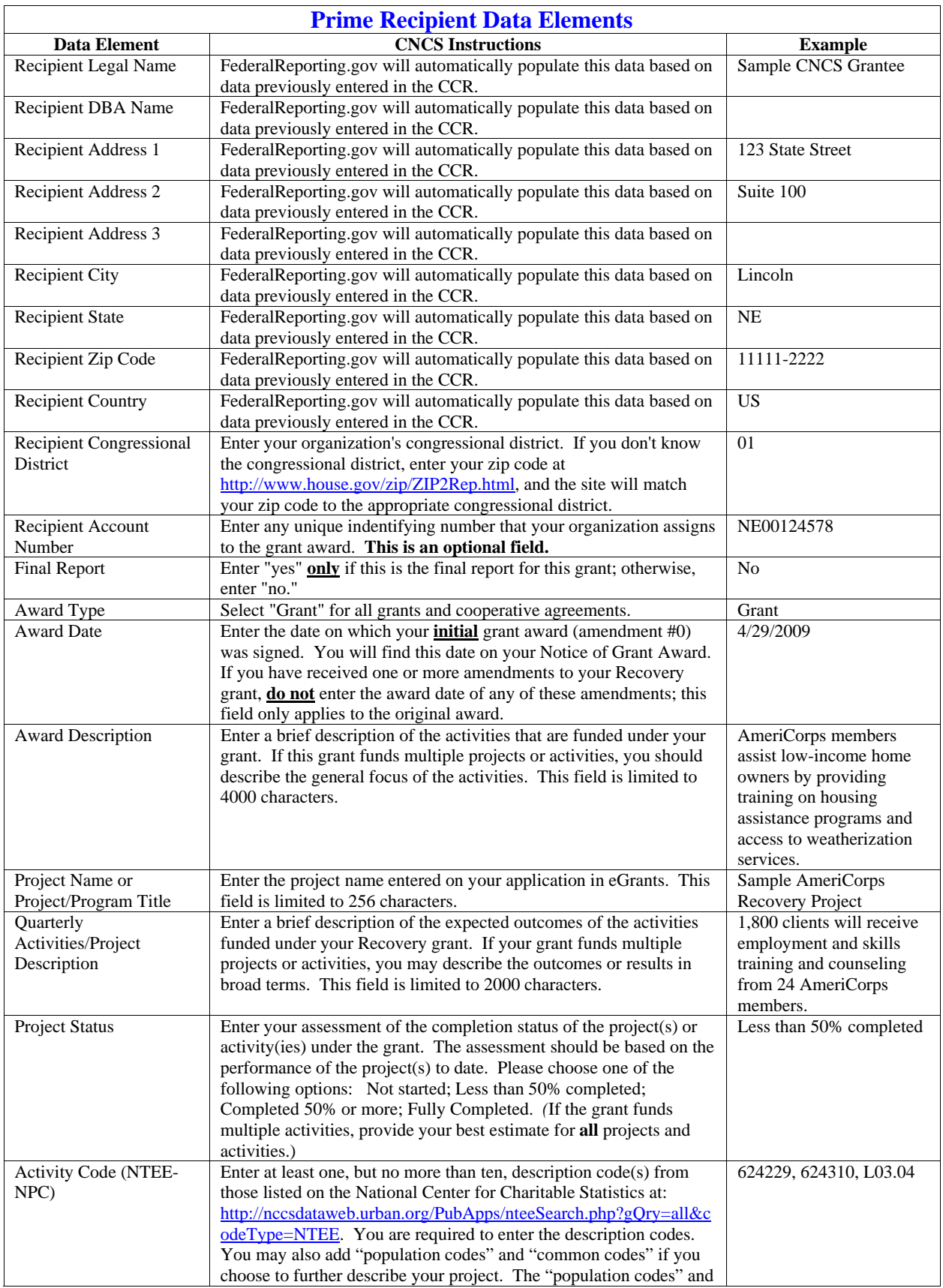

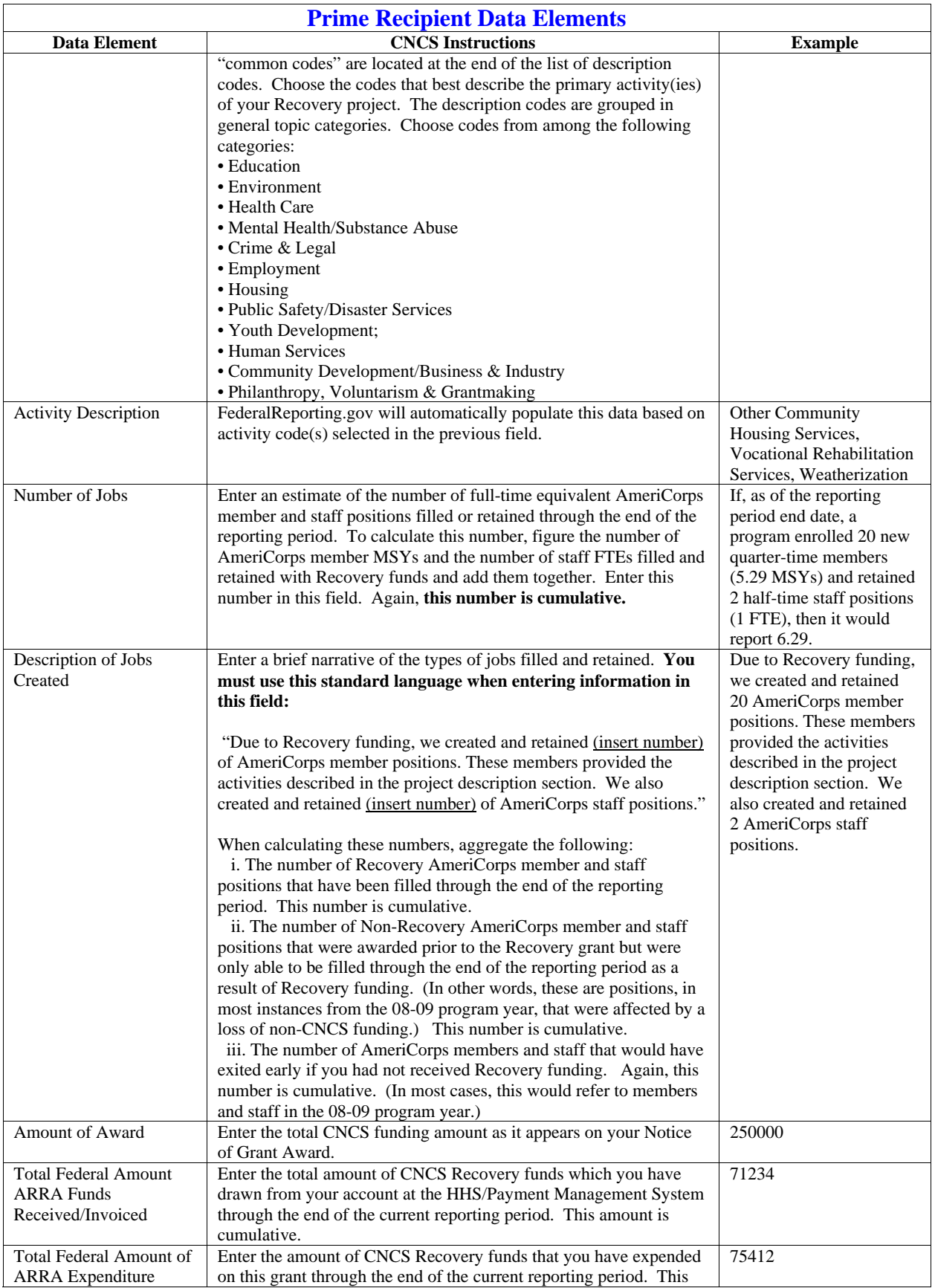

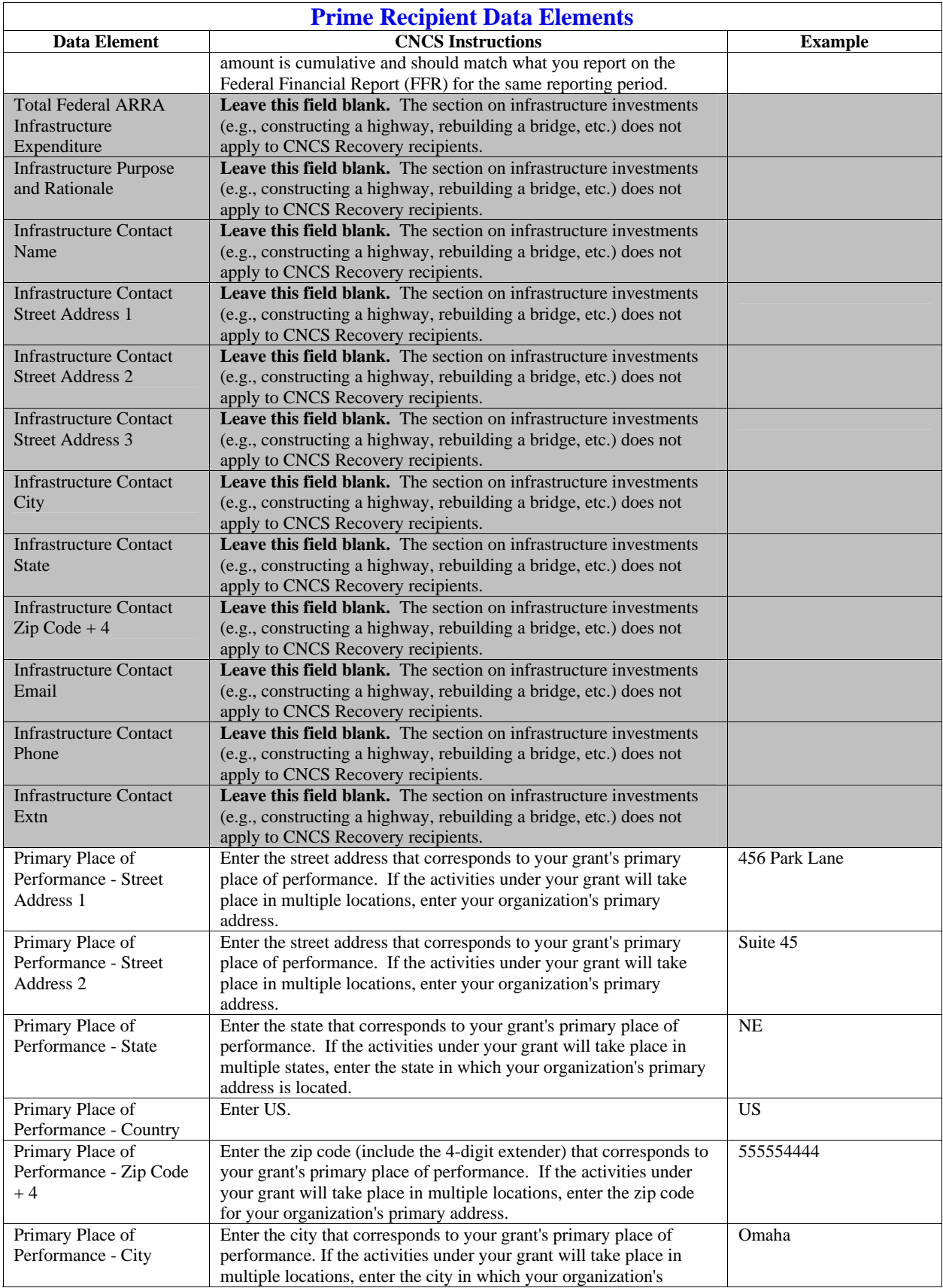

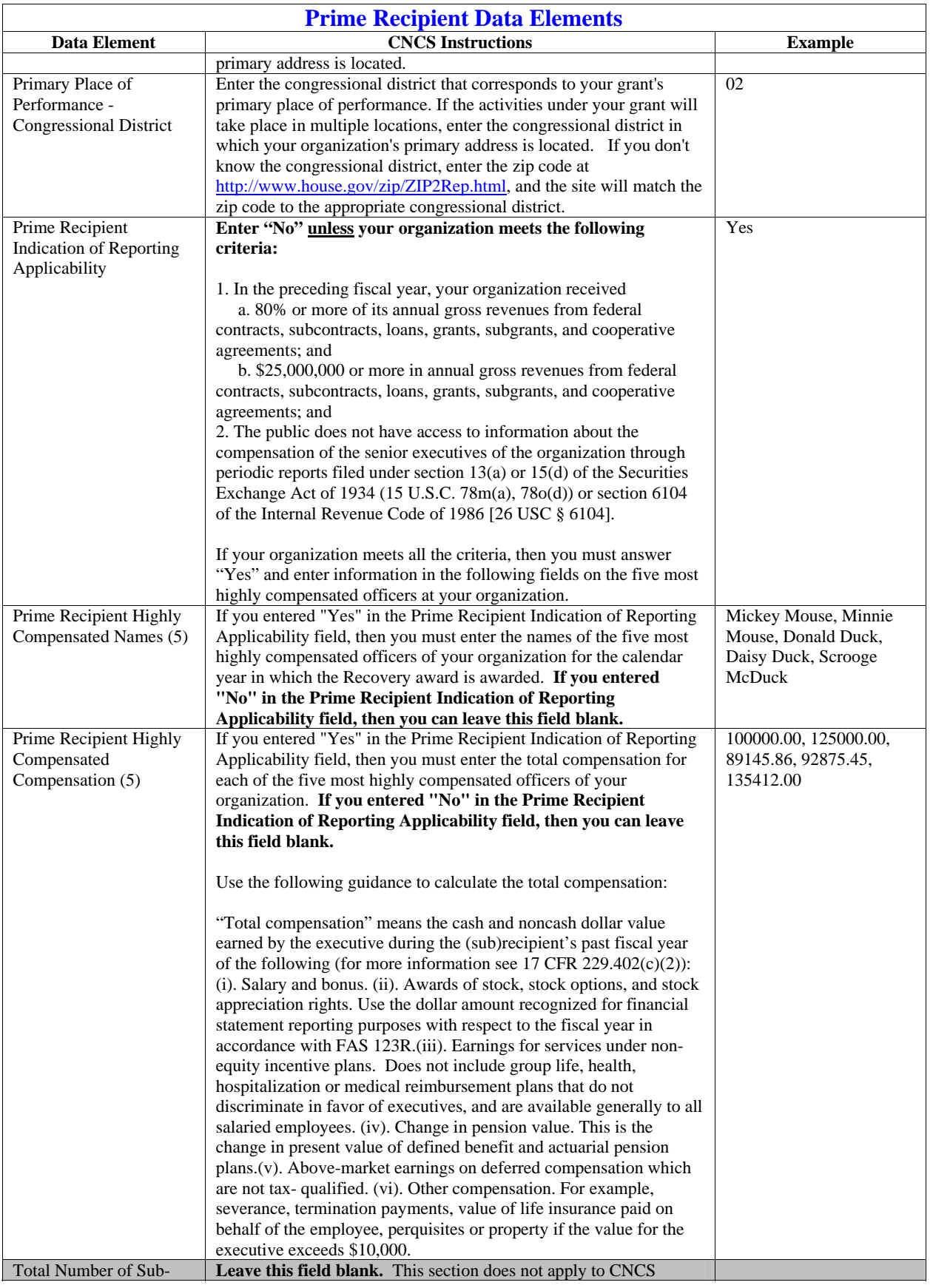

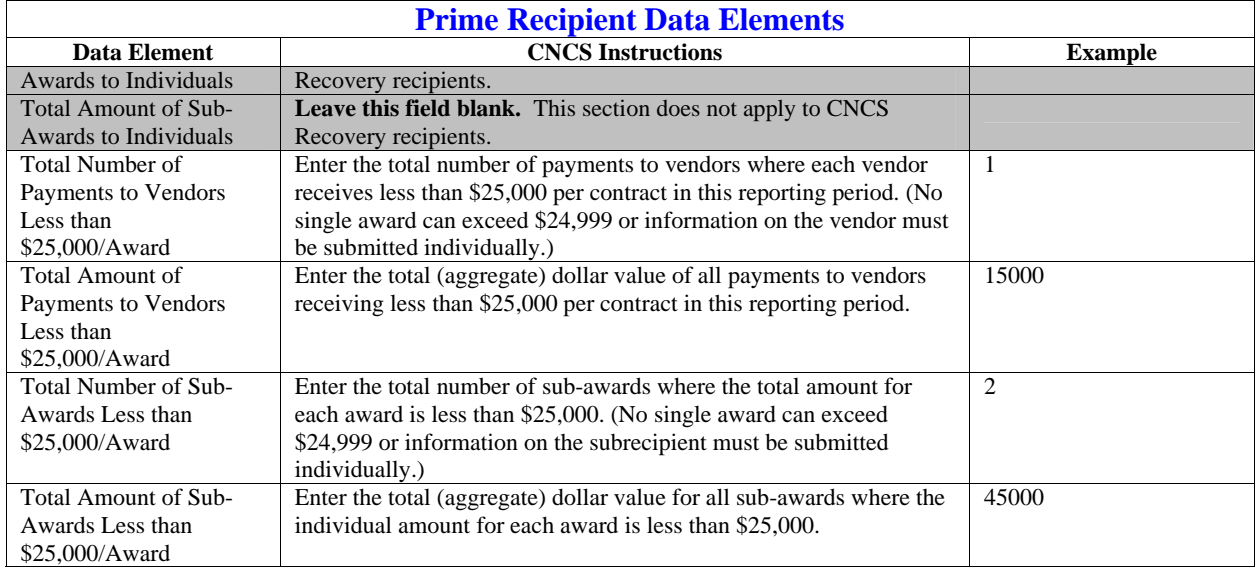

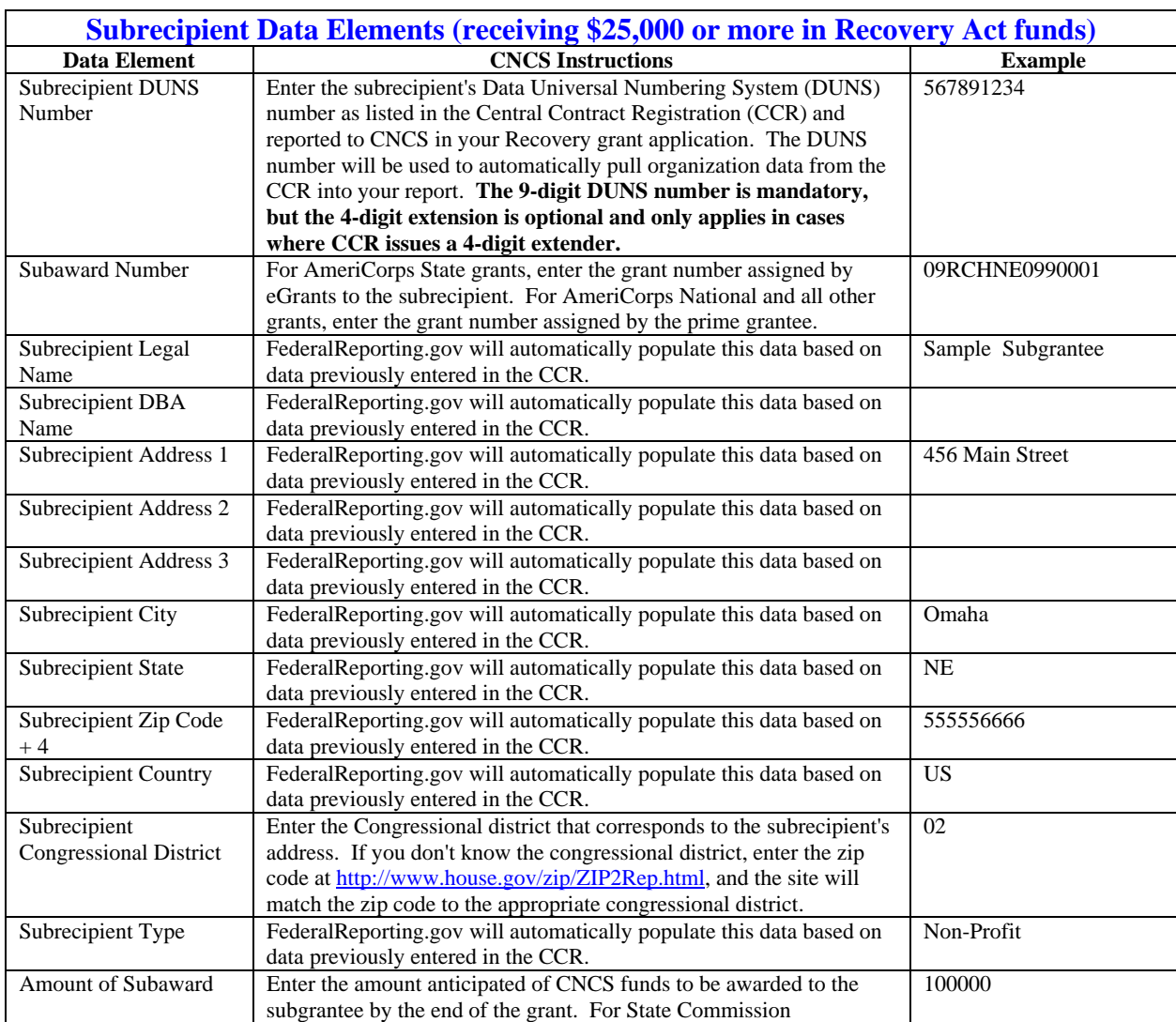

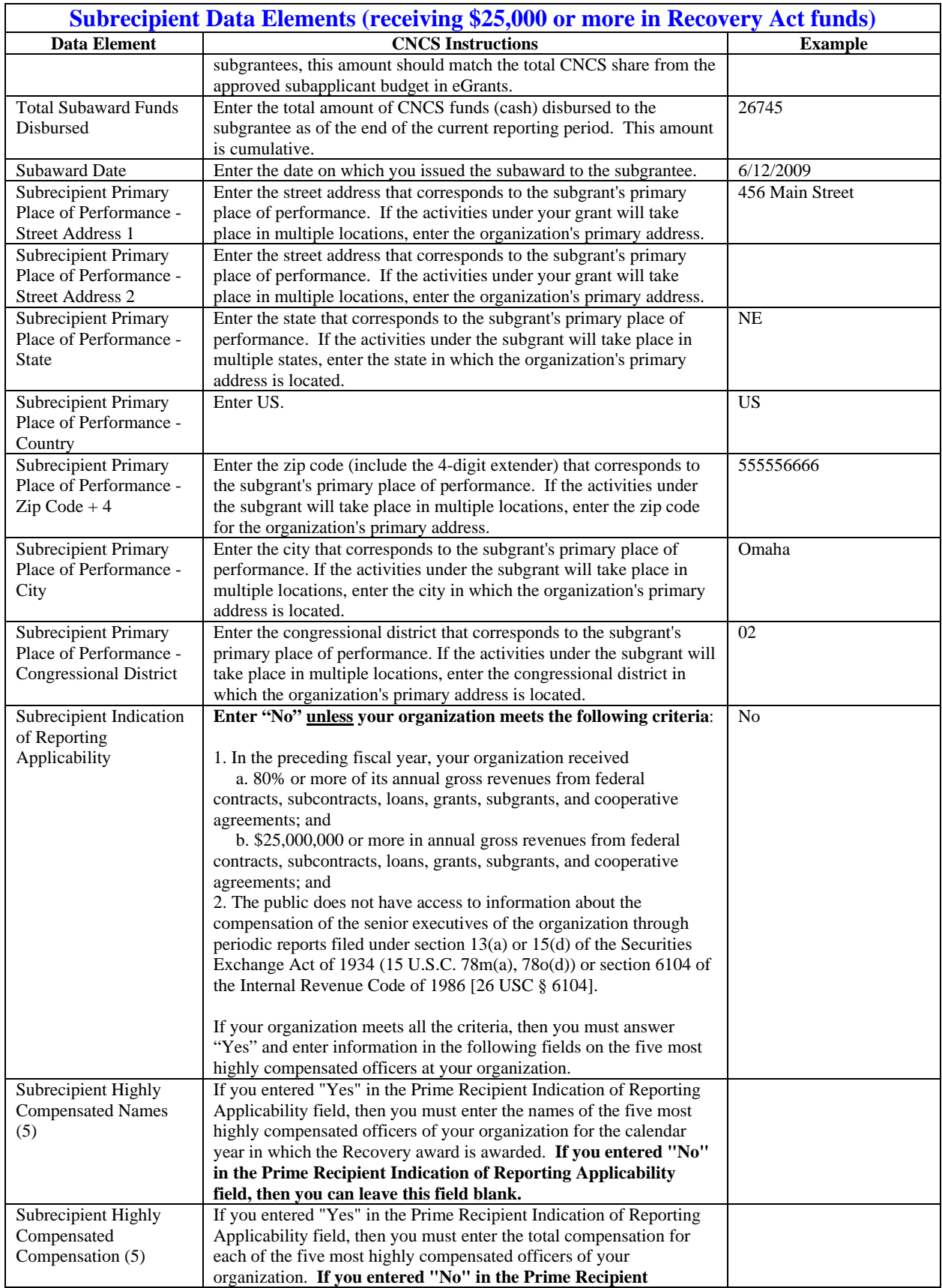

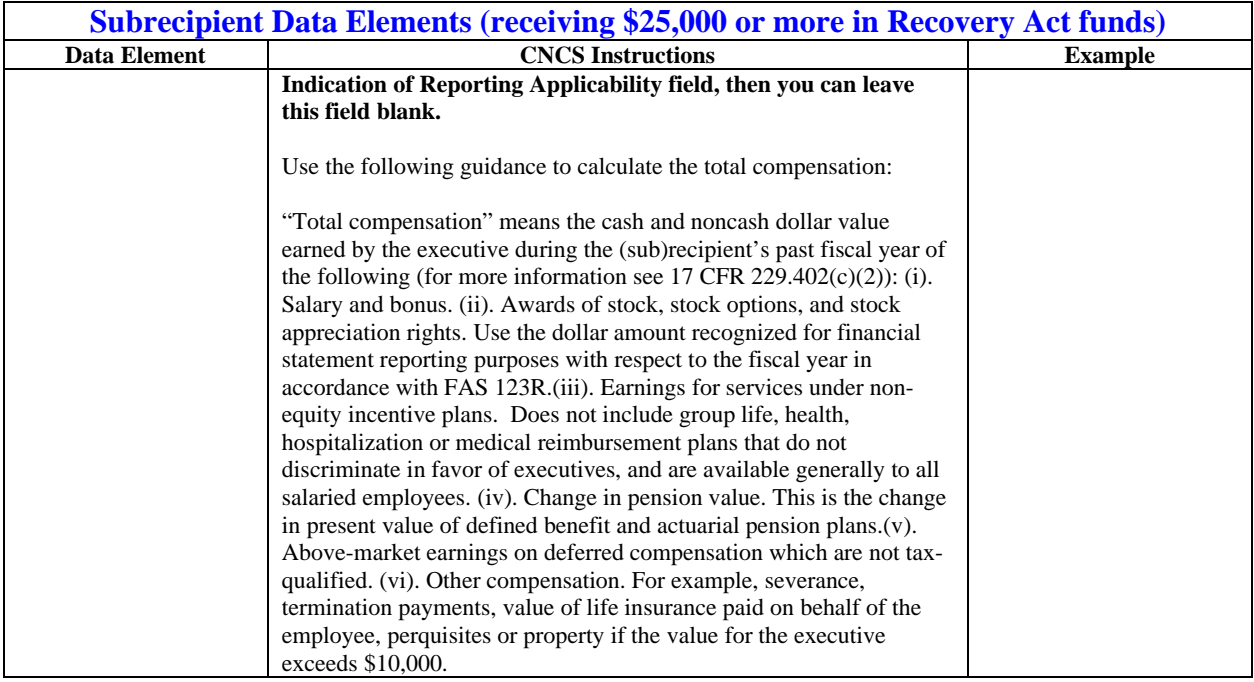

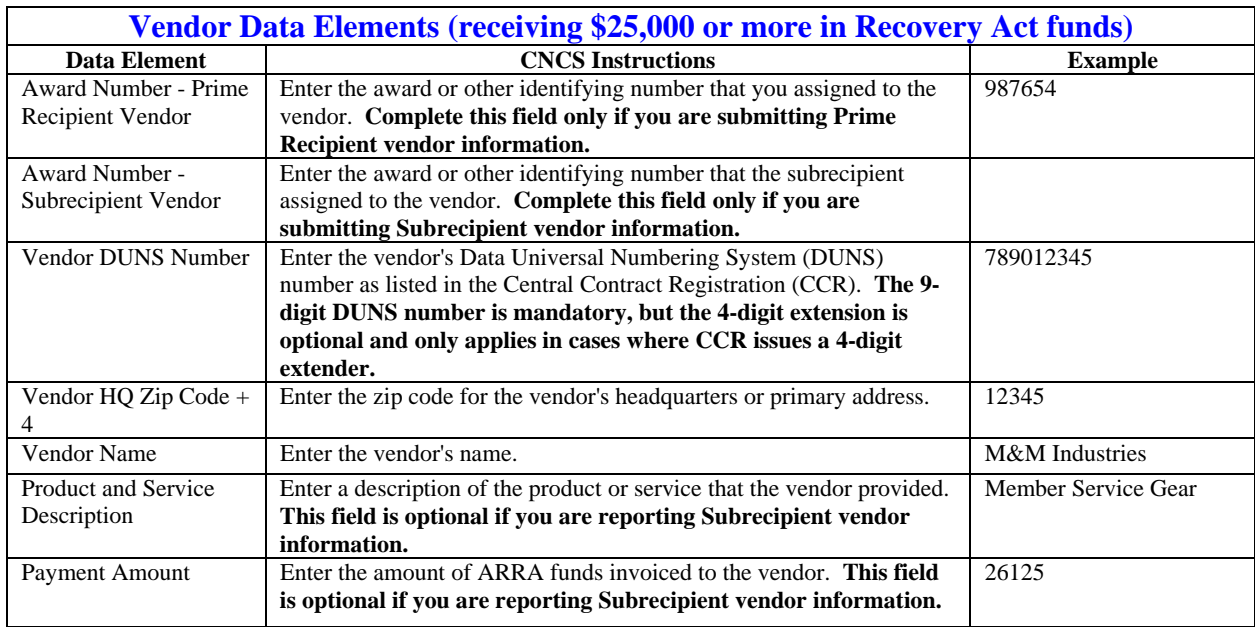

#### **3. PROGRESS REPORTING**

In addition to the quarterly FFRs and the quarterly OMB reporting on FederalReporting.gov, you must submit quarterly reports to CNCS on your progress toward meeting your Recovery performance measure targets. The upcoming due dates are:

 October 30, 2009 January 30, 2010 April 30, 2010 July 30, 2010

October 30, 2010

Depending on the specific project period of the grant, additional reports may be needed.

Grantees who received **only** match replacement funds are not required to submit progress reports. Grantees who received **only** match replacement funds are still required to submit the quarterly FFR and quarterly OMB reports to FederalReporting.gov.